# **QuickStart Guide for External Assessors**

Students may be required to submit their work to external assessors who do not have Chalk & Wire accounts. Additionally, administrators may send assessments directly to external assessors, which do not require a submission from a student. External assessors assess submissions made to them by logging into the Chalk & Wire site as a Guest.

| (u                                                                                                    |
|----------------------------------------------------------------------------------------------------|
| chalk&wire                                                                                                    |
| Work to Assess                                                                                                    |
| Dear Hudson Aussie,<br>Mike Dorrington has submitted work for you to assess.                                                                                                    |
| Go to Chalk & Wire                                                                                                    |
| This message has been automatically generated. If you have questions or concerns about this message, please contact the<br>institution's administrator at <u>support@chalkandwire.com</u> or email Chalk & Wire Support at <u>support@chalkandwire.com</u> . |
| If your email client doesn't support HTML, copy and paste this link into your browser;<br>https://beta.chaikandwire.com/ep2_docs/Login.aspx?<br>cut=9155OverRidePage=message_view&OverRideParams=jimessageId 204jjmacjWoeDPhoMsD1DLBVe1KiUw==&guest=308      |
| Copyright @ Chaik & Wire Learning Assessment Inc.                                                                                                    |

# Step 1: Work to Assess/Login to Chalk & Wire

As an external assessor you will receive an email notification from Chalk & Wire when a submission has been made to you. To access the guest Chalk & Wire login page and enter your guest account to complete the assessment(s), click on the **'Go to Chalk & Wire'** link in the email.

NOTE: If your email client does not support HTML, the link to Chalk & Wire will not be available for you to click on. Instead, copy and paste the URL provided at the bottom of the email into your browser to access the login page.

|                                         | chalk&wire |  |
|-----------------------------------------|------------|--|
| Guest Login                             |            |  |
| Email Address                           | 2          |  |
| ggmai                                   |            |  |
|                                         |            |  |
|                                         |            |  |
|                                         |            |  |
| Are you a guest?<br>RETRIEVE LOST INVIT |            |  |

# **Step 2: Set Assessment's Notify & Release Options**

| Manag                                                                                      | ges the lea | arning er  | vironment and appropriately paces lessons               |       |                            | Comme      | nts             |            |        |  |
|--------------------------------------------------------------------------------------------|-------------|------------|---------------------------------------------------------|-------|----------------------------|------------|-----------------|------------|--------|--|
| Develo                                                                                     | ops a sens  | se of con  | munity in the learning environment                      |       |                            | Comme      | nts             |            |        |  |
| Poses questions related to problems and issues which require inquiry and critical thinking |             |            |                                                         | Comme | nts                        |            |                 |            |        |  |
| Teach                                                                                      | es for und  | derstand   | ng through active learning                              |       |                            | Comme      | nts             |            |        |  |
| Works collaboratively with colleagues and families                                         |             |            |                                                         | Comme | nts                        |            |                 |            |        |  |
| Demonstrates resourcefulness                                                               |             |            |                                                         | Comme | nts                        |            |                 |            |        |  |
| Demo                                                                                       | nstrates a  | in interes | t in applying new technologies to teaching and learning |       |                            | Comme      | nts             |            |        |  |
|                                                                                            | E           | ۵          |                                                         |       | Notify Stude<br>Yes        | ent<br>V   | Release Results | 📄 As Draft | ✓ Save |  |
|                                                                                            |             |            |                                                         |       | Yes<br>No<br>Notify only w | /hen resul | ts released     |            |        |  |

Before you begin assessing the student's work, you should select whether or not you would like the student to be notified and provided with access to the results when the assessment is complete.

**NOTE:** The default options are to notify the student and release the results immediately upon completion of the assessment. If these are the options you would like to use, you can ignore this step and begin assessing. It is possible for Administrators to lock these options on the

assessment instrument; If you are unable to make changes to these selections, it is because an Administrator has locked the options.

The Notify Student options are:

- **Yes:** If you choose to notify the student, an email will be sent to alert them of the completed assessment. If you have also chosen to release the results, the student will be able to view the completed assessment from the My Results screen.
- **No:** You can also choose not to notify the student, which means they will not receive an email when the assessment is completed.
- Notify only When Results Released: This option should be selected if you do not want to notify the student that the assessment is completed until you decide to release the results. In this case, you would be selecting to hold the results of the assessment as well. Only when the results are released will the student be notified of the completed assessment.

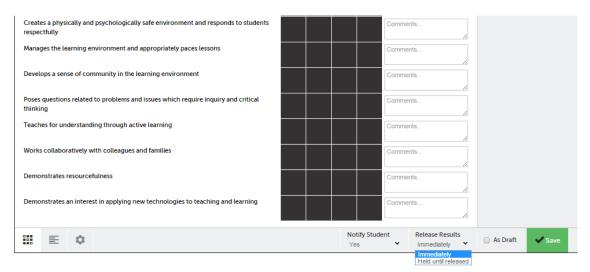

The Release Results options are:

- **Immediately:** If this option is selected, clicking the Save button, will trigger the release of the completed assessment results. Students will be able to access their results from the My Results screen immediately.
- **Held until released:** This option will prevent the results of the completed assessment from being released when completed and will hold the results on your Unreleased Assessments screen until you decide to release them.

#### **Step 3: Select Criterion Levels**

An assessment is completed by selecting performance levels for criteria in an assessment instrument. **Please note that you must select a performance level for every criterion in order for the assessment to appear as "complete". If you do not make a selection for each criterion, the assessment will appear as "incomplete".** 

# When you open an assessment you will see that the assessment instrument and any form (observation form or Student Teaching Final Report) will appear side by side.

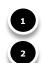

The assessment (rubric) will be on the left side of the page.

Any form (observation form or Student Teaching Final Report) will be next to the assessment rubric on the right side.

|   | + CREATE NEW ASSESSMENT                                                                                                    | Assessor of Student Teacher                                                                                             |
|---|----------------------------------------------------------------------------------------------------|----------------------------------------------------------------------------------------------------|
|   | learning styles and multiple<br>intelligence (knowledge)                                                                                                    | Cooperating Teacher University Supervisor                                                                               |
|   | Consistently demonstrates mastery<br>of content knowledge (knowledge)                                                                                                    | NEW REQUIRED<br>District                                                                                                |
| 1 | Translates NJCCCS and CCSS into<br>developmentally appropriate<br>content (knowledge)                                                                                                    | NEW REQUIRED<br>School                                                                                                  |
|   | Incorporates appropriate<br>pedagogical knowledge in planning<br>lessons (knowledge)<br>Comments                                                                                                    | REV REQUIRED<br>Grade and Subject                                                                                       |
|   | Uses multiple methods of<br>assessment (traditional, authentic;<br>formative and summative)<br>(knowledge)                                                                                                    | If the teacher candidate is a K-6/TSD or K-12/TSD candidate, please indcade if this report is for the special education |
|   | Comments Writes comprehensive and                                                                                                    | Date of Assessment                                                                                                    |
|   | developmentally approvide                                                                                                    | NEW(RECURED<br>Understanding                                                                                            |
| 3 |                                                                                                    | Please write a paragraph that summarizes the student teacher's degreeof effectiveness.                                  |
|   | Kotify Student     Yes     Yes     Yyes     Yyes     Yyyes     Yyyes     Yyyes     Yyyes     Yyyes     Yyyes     Yyyes     Yyyes     Yyyes     Yyyes     Yyyes     Yyyes     Yyyes     Yyyes     Yyyes     Yyyye     Yyyes     Yyyyyyyyyyy     Yyyyy     Yyyy     Yyyyyyyyy |                                                                                                    |
|   | As Draft Save Clear Churges                                                                                                    |                                                                                                    |
|   | 4                                                                                                    |                                                                                                    |

**3. & 4.** You can hide the assessment (rubric) while you complete the form (observation form or Student Teaching Final Report) by clicking on the left < arrow or you can choose have the assessment (rubric) and form to appear in a stacked orientation by clicking on the

| 4 |                                                                                                    | education portion of the student teaching         |                                                            |
|---|----------------------------------------------------------------------------------------------------|---------------------------------------------------|------------------------------------------------------------|
|   | + CREATE NEW ASSESSMENT                                                                                                  |                                                   |                                                            |
|   |                                                                                                    | 10     20     30     40       ↓     ↓     ↓     ↓ | Overall Comments                                           |
|   | Uses data to adapt instruction to individual differences in needs, learning styles and multiple intelligence (knowledge) | Comments                                          |                                                            |
|   | Consistently demonstrates mastery of content knowledge (knowledge)                                                       | Comments                                          | ß                                                          |
|   | Translates NJCCCS and CCSS into developmentally appropriate content (knowledge)                                          | Comments                                          |                                                            |
|   | Incorporates appropriate pedagogical knowledge in planning lessons (knowledge)                                           | Comments                                          |                                                            |
|   | Uses multiple methods of assessment (traditional, authentic; formative and summative) (knowledge)                        | Comments                                          |                                                            |
|   | Writes comprehensive and developmentally appropriate lesson/unit plans (knowledge)                                       | Comments                                          |                                                            |
|   | Communicates high expectations for all students (understanding)                                                          | Comments                                          |                                                            |
|   | Demonstrates respect for diversity and cultural differences (understanding)                                              | Commenta                                          |                                                            |
|   | Demonstrates an openness to learning new ideas and becoming a lifelong learner (understanding)                           | Comments                                          | •                                                          |
|   |                                                                                                    | Notify Student<br>Yes                             | Release Results<br>Immediately As Draft Save Clear Changes |

# To Change the view of the Assessment (rubric)

#### **Row-by-Row View**

| + CREATE NEV                      | VASSESSMENT     |                                                                                |                         |                             |    |
|-----------------------------------|-----------------|--------------------------------------------------------------------------------|-------------------------|-----------------------------|----|
|                                   | 1.0<br>Score A  | Exemplary<br>• Bases plans and instruction on<br>theory a majority of the time | student development and | learning                    |    |
| Child Developm<br>Learning Theory |                 |                                                                                | Comments                |                             | 1, |
|                                   | → Previous Crit | iterion                                                                        | Next Criterion →        | 2                           |    |
| ~                                 | <b>Ⅲ Ε</b> ◆    |                                                                                | Notify Student<br>Yes ✓ | Release Results Immediately |    |

To select performance levels for the criteria:

**1.** Hover your cursor over each performance level to view a description. Click on the appropriate performance level, turning it green.

2. Click **Next Criterion** to move on to the next criterion.

If you would prefer to view the whole instrument in one view:

# **3.** Click on the **Full Instrument View** button, or the **Description Text** button.

#### **Full Instrument View**

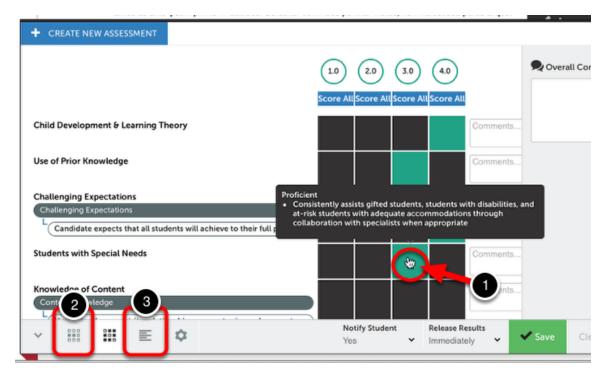

Similar to the Row by Row view, you can:

**1.** Hover your cursor over each performance level to view a description. Click on the appropriate performance level, turning it green.

Unlike the Row by Row view, you do not need to move on to the next criterion as you are already viewing all criteria.

To return to the compressed view of the instrument:

#### 2. Click on the Row by Row View button.

To view the expanded instrument with visible descriptions:

#### 3. Click on the **Description Text** button.

#### **Description Text View**

| 08                         | Iwi Lesson r                                                                                                    |                                                                                                    |                                                                                                    |                                                                                                    |      |                                | VIEW |         |        |
|----------------------------|----------------------------------------------------------------------------------------------------|----------------------------------------------------------------------------------------------------|----------------------------------------------------------------------------------------------------|----------------------------------------------------------------------------------------------------|------|--------------------------------|------|---------|--------|
| + CREATE NEW               | ASSESSMENT<br>• Objectives<br>are missing<br>or not easily<br>measured.<br>They are not<br>aligned with<br>curriculum<br>(standards)<br>or do not<br>prompt<br>student<br>thinking | <ul> <li>Objectives<br/>are<br/>measurable<br/>and vaguely<br/>aligned with<br/>curriculum<br/>(standards).<br/>They lack<br/>challenge to<br/>students for<br/>higher-level<br/>thinking.</li> </ul> | are<br>measurable<br>and aligned<br>with<br>curriculum<br>(standards).<br>They<br>encourage<br>higher- level<br>thinking in<br>students. | are clearly<br>measurable<br>and clearly<br>aligned with<br>curriculum<br>(standards).<br>They<br>prompted<br>problem-<br>solving and<br>higher-level<br>think-in<br>st |      |                                |      | Q Overa | ll Com |
| Motivational<br>Activities | Emerging<br>• Plan does<br>not include<br>any<br>deliberate                                                                                                    | Basic<br>Plan includes<br>an activity to<br>engage<br>students in                                                                                                    | <ul> <li>Proficient</li> <li>Plan include,<br/>a purposeful<br/>activity to<br/>engage</li> </ul>                                        | Exemplary<br>Plan includes<br>one or more<br>purposeful<br>activities to                                                                                                | omme | nis                            |      |         |        |
| ¥ 100                      | II E 🜣                                                                                                    |                                                                                                    |                                                                                                    | Notify Studen<br>Yes                                                                                                    | •    | Release Results<br>Immediately | •    | 🗸 Save  | Ċle    |

In the Description Text view, each performance level's description will automatically appear in the window.

**1. Scroll** through the instrument to reveal the criteria that are lower in the instrument.

**2.** Click on the appropriate performance level to select it.

If you would prefer to view the whole instrument without the descriptions visible:

#### 3. Click on the Full Instrument View button.

If you would prefer to view the instrument in the row-by-row view:

4. Click on the Row-by-Row View button.

# **Step 4: Complete the Assessment**

lis parturient montes, nascetur ridiculus mus. Duis orci ipsum,

| metro                              |                                                |
|------------------------------------|------------------------------------------------|
| 0 4.0 5.0                          | <b>Q</b> Overall Comments                      |
| e All Score All Score All Comments |                                                |
| S S S Next Criterion →             |                                                |
| Yes 🗸 Imm                          | ease Results<br>nediately - Save Clear Changes |

NOT SET

Once you have finished scoring the submission and entering your comments, click the **Save** button.

| Comments without an associated score will not be saved. | Visual Arts Final Portfolio Instrument ×<br>has been saved.<br>Final Score 4.6 |
|---------------------------------------------------------|--------------------------------------------------------------------------------|
| Final Score (16) Optionally Enter Grade (%) Save Grade  |                                                                                |
| 를 TABLE OF CONTENTS V                                   | 2<br>L<br>Visual Arts Final Portfolio                                          |
| Visual Arts Program Portfolio                           | Instrument<br>Submitted 2014-06-10 12:47                                       |

- **1.** The saved score will be confirmed in a green pop-up window.
- **2.** Please do not enter any grade here. The final score is the grade.

# **Step 4: Check All Pending, Held and Completed Assessments**

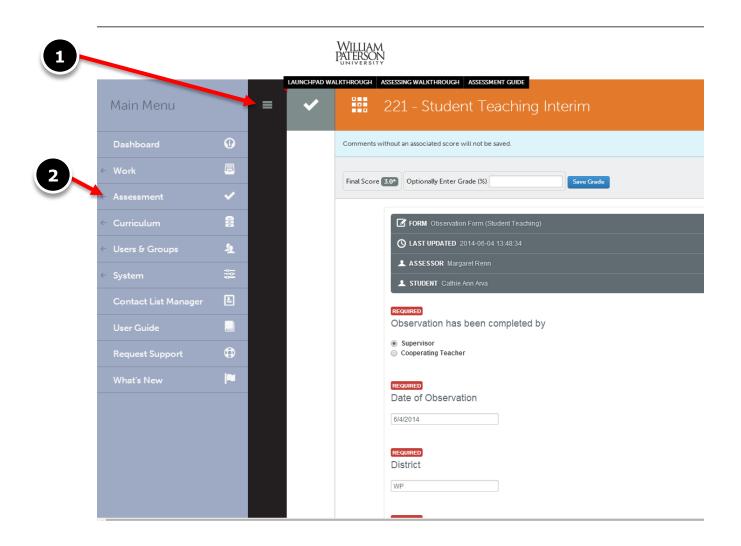

- **1.** Click on the Main Menu icon, and the main menu will pop up on the left.
- **2.** Click Assessment from the Main Menu option.

|   |             | PXTERSON                                             |                                           | 🛆 🚺 🗉 🖬 Margaret Renn 🗸           |
|---|-------------|------------------------------------------------------|-------------------------------------------|-----------------------------------|
| = | LAUNCHPAD W | Assessment<br>Assessment                             |                                           | Return Make This My Home Page 🔅   |
|   |             | All Pending Assessments, Past 5 Years                | Go to Assessment Instrume                 | ents                              |
|   |             | No submissions were found.                           | 0 My Held Assessments                     |                                   |
|   |             |                                                      | 2 All Held Assessments                    |                                   |
|   |             |                                                      | O All Pending Assessments                 |                                   |
|   |             | 3                                                    | O Pending Assignments                     |                                   |
|   |             |                                                      | Pool Assessment                           |                                   |
|   |             |                                                      | 0 0 My Assessment Poo                     | is 🗸                              |
|   |             |                                                      | Completed                                 |                                   |
|   |             |                                                      | <ul> <li>Completed Assessments</li> </ul> |                                   |
|   |             |                                                      | <ul> <li>Completed Assignments</li> </ul> |                                   |
|   | © 2013 Cha  | k & Wire Learning Assessment - www.chalkan.dwire.com |                                           | Deanna Silver: gradeduc@wpunj.edu |

**3.** An Assessment page will link to a display with all assessments pending, held and completed, on the right, will be come up. From this page you can see what is pending, held and completed for all students.

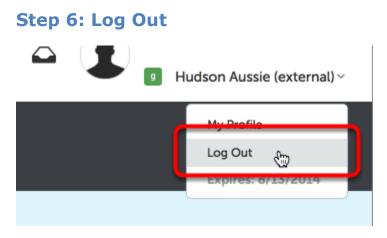

Once you have finished your assessment, click on your name in the top/right corner of the screen and select **Log Out** from the drop-down menu.